## **Lesson Plan**

#### **Course Title: Computer Maintenance I**

#### **Session Title: Printers**

### **Performance Objective:**

Upon completion of this assignment, the student will be able to further understand the importance of a printer, will understand the way different types of printers work, and will be able to perform general printer troubleshooting.

#### **Specific Objectives:**

- Define the term printer.
- Identify the different types of printers.
- Describe how printers work.
- Learn how to connect a printer.
- Learn how to set up and troubleshoot a printer.
- Identify strategies for choosing a printer.

#### **Preparation**

#### **TEKS Correlations:**

This lesson, as published, correlates to the following TEKS. Any changes/alterations to the activities may result in the elimination of any or all of the TEKS listed.

## **125.46(c)(1)(D)**

apply the competencies related to resources, information, systems, and technology in appropriate settings and situations;

## **125.46(c)(1)(E)**

demonstrate knowledge of the concepts and skills related to health and safety in the workplace, as specified by appropriate government regulations;

#### **125.46(c)(2)(C)**

estimate supplies, materials, and labor costs for installation, maintenance, and repair work orders;

## **125.46(c)(3)(A)**

demonstrate knowledge of the fundamentals of microcomputers, microprocessor theory, and logic;

## **125.46(c)(3)(D)**

demonstrate knowledge of the relationships of data-communications theory

#### **125.46(c)(3)(E)**

demonstrate knowledge of the architecture of a computer system;

## **125.46(c)(3)(F)**

demonstrate knowledge of central processing units (CPU), storage devices, and peripheral devices;

## **125.46(c)(4)(A)**

safely use hand and power tools and equipment commonly employed in computer technologies;

## **125.46(c)(4)(B)**

properly handle and dispose of humanly and/or environmentally hazardous materials used in computer technologies;

#### **125.46(c)(4)(C)**

demonstrate knowledge of new and emerging technologies that may affect the field of computer technology;

**125.46(c)(5)(C)** 

identify the basic operational features and proper terminology related to computer systems; **125.46(c)(5)(E)** 

troubleshoot computer peripheral and communication devices;

#### **Interdisciplinary Correlations:**

This lesson, as published, correlates to the following TEKS. Any changes/alterations to the activities may result in the elimination of any or all of the TEKS listed.

#### **Technology Applications - Computer Science I:**

**126.22(c)(1)(A)**

...demonstrate knowledge and appropriate use of operating systems, software applications, and communication and networking components...

**126.22(c)(1)(B)**

...compare, contrast, and appropriately use the various input, processing, output, and primary/secondary storage devices...

**126.22(c)(3)(A)**

…discuss copyright laws/issues and model ethical acquisition and use of digital information, citing sources using established methods…

**126.22(c)(3)(B)**

…demonstrate proper etiquette and knowledge of acceptable use policies when using networks, especially resources on the Internet and intranet…

**126.22(c)(4)(A)**

…use local area networks (LANs) and wide area networks (WANs), including the Internet and intranet, in research and resource sharing…

**126.22(c)(4)(B)**

…construct appropriate electronic search strategies in the acquisition of information including keyword and Boolean search strategies…

## **English:**

## **110.xx(6) - Reading/vocabulary development**

**110.xx(6)(A)**

...expand vocabulary through wide reading, listening, and discussing...

**110.xx(6)(B)**

...rely on context to determine meanings of words and phrases such as figurative language, idioms, multiple meaning of words, and technical vocabulary...

## **110.xx(7) - Reading/comprehension**

**110.xx(7)(A)**

...establish a purpose for reading such as to discover, interpret, and enjoy...

#### **110.xx(7)(I)**

...use study strategies such as skimming and scanning, note taking, outlining, and using study-guide questions to better understand texts...

 **110.xx(7)(J)** ...read silently with comprehension for a sustained period of time...

#### **Instructor/Trainer**

#### References:

PC Upgrade and Repair Simplified 2<sup>nd</sup> Edition

How Computers Work; Ron White

CompTIA A+ Certification Instructors Edition

Instructional Aids:

- 1. Printers PowerPoint Presentation
- 2. Printers PowerPoint Presentation Slides
- 3. Printers PowerPoint Presentation Handouts
- 4. Printers PowerPoint Presentation Notes Pages
- 5. Printers Exam
- 6. Printers Exam Key

Materials Needed:

None

Equipment Needed:

- 1. Projection system to play PowerPoint presentation
- 2. Personal Computer with access to the Internet

#### **Learner**

Students should read appropriate curriculum material for on printers, depending on the text/ curriculum being used for this course. This lesson can be taught with only the PowerPoint presentation, and the equipment needed outlined above.

#### **Introduction**

## **Introduction (LSI Quadrant I):**

- **SAY:** Often it is necessary to have a hard copy of a document. This is where printers come in.
- **ASK:** How many printers are located in this room? How many do you think are located in the school?
- **SAY:** There are several types of printers that exist.
- **ASK:** What types of printers do we have at school that you know of? (*inkjet, laser*)
- **ASK:** What types of printers do you have at home?
- **ASK:** Are there any other types of printers that you have seen? Where did you see them? What output did they produce?
- **ASK:** How does the output differ from printer to printer? Why would it be important to have different types of printers in different places?

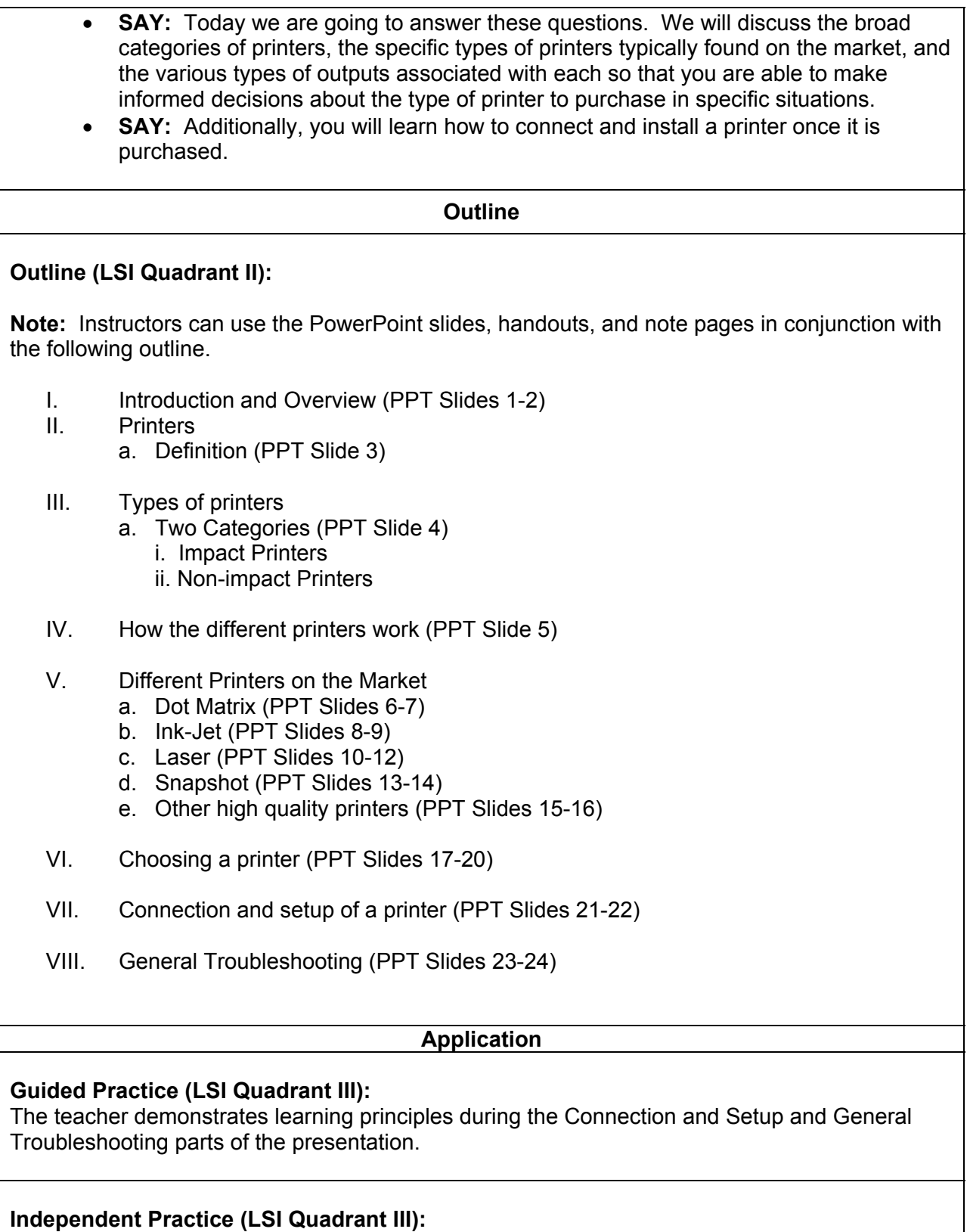

Students should be provided opportunities to replicate teacher demonstrations throughout the presentation. Students not demonstrating principles should be involved in critiquing those who are presenting with the teacher.

# **Summary Review (LSI Quadrants I and IV):**  Checking for understanding (Q&A Session) **Q:** What are some different types of printers? **A:** *Inkjet, laser, dot-matrix, snapshot* **Q**: List what features you should look for when choosing a printer? **A:** *Printer Quality, speed, resolution, software, consumables, color, printer media, and warranty* **Evaluation Informal Assessment (LSI Quadrant III):**  Monitor student progress during independent practice and provide independent reteach/redirection as needed.

## **Formal Assessment (LSI Quadrant III, IV):**

Use the Printers Exam and Exam Key.

## **Extension/Enrichment (LSI Quadrant IV):**

Students that have mastered the lab assignments, can peer-tutor students (one-on-one) that are having difficulty with performing the lab.